**ALSIE** 

## Avast! の誤検知で CALSMASTER のインストールに 失敗する場合の対処方法

## お使いのウイルスセキュリティソフトが Avast! 製品のとき、CALSMASTER のインス トールファイルを脅威として検出することがあり、この影響でインストールに失敗したり CALSMASTER が正常に動作しないことがあります。

## [ 原因 ]

拡張カーネル「Win32: Evo-gen [Susp]」を脅威として検出し、インストールに必要なファイルを退避してしまうためです。これは、 [Susp] と表記があるように「脅威の可能性があるため退避した」という解釈となり、実際にインストールされるファイルはコンピュータ に悪影響を及ぼすものではありません。

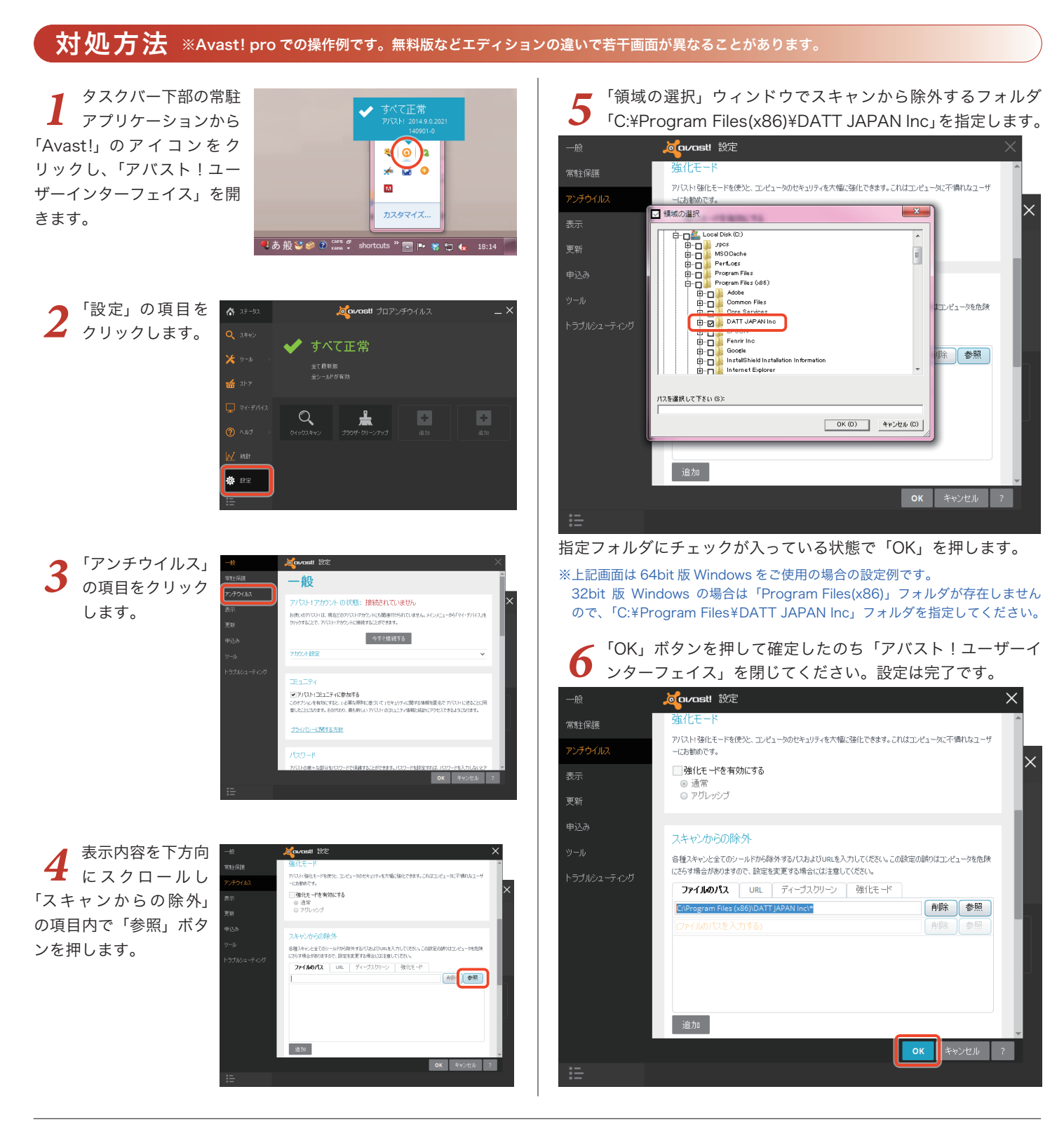

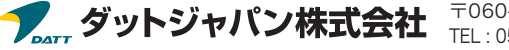